## **Adding a Existing Student**

## 1. My Students

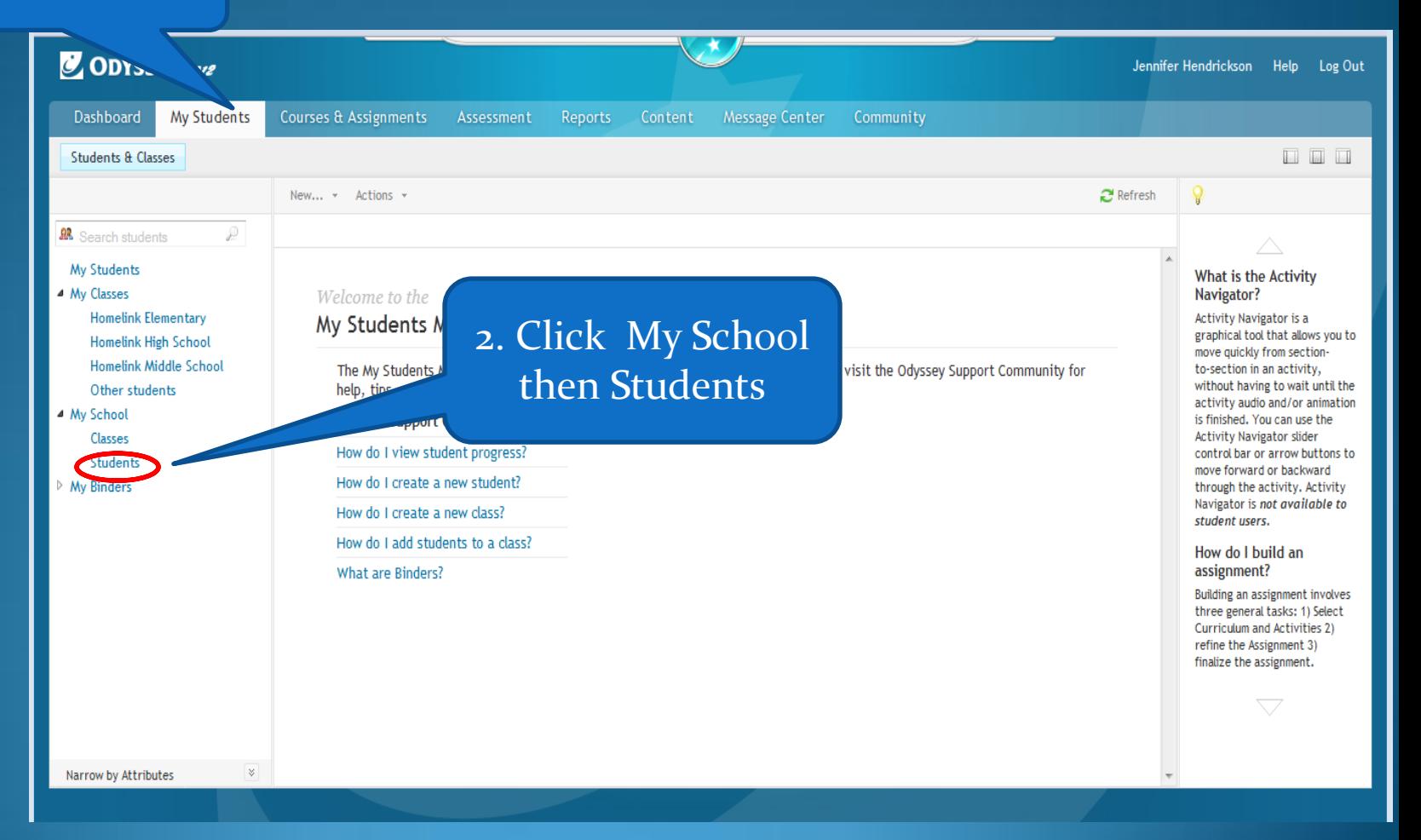

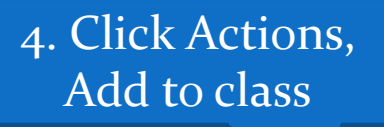

## 1. Find your student by scrolling

nifer Hendrickson Help Log Out

## **CODYSSEY** 2012

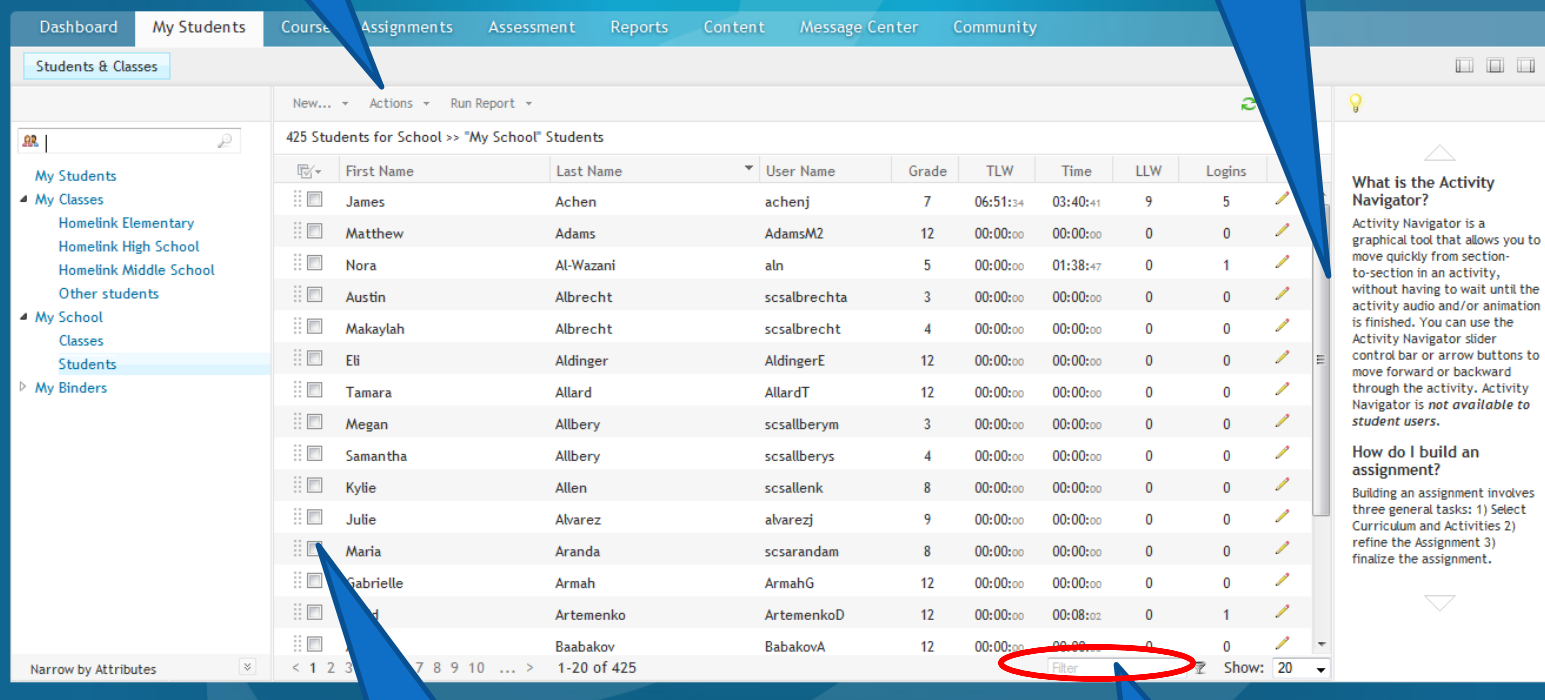

3. Mark the student(s) you need

1. Find your student by typing in their first name

res

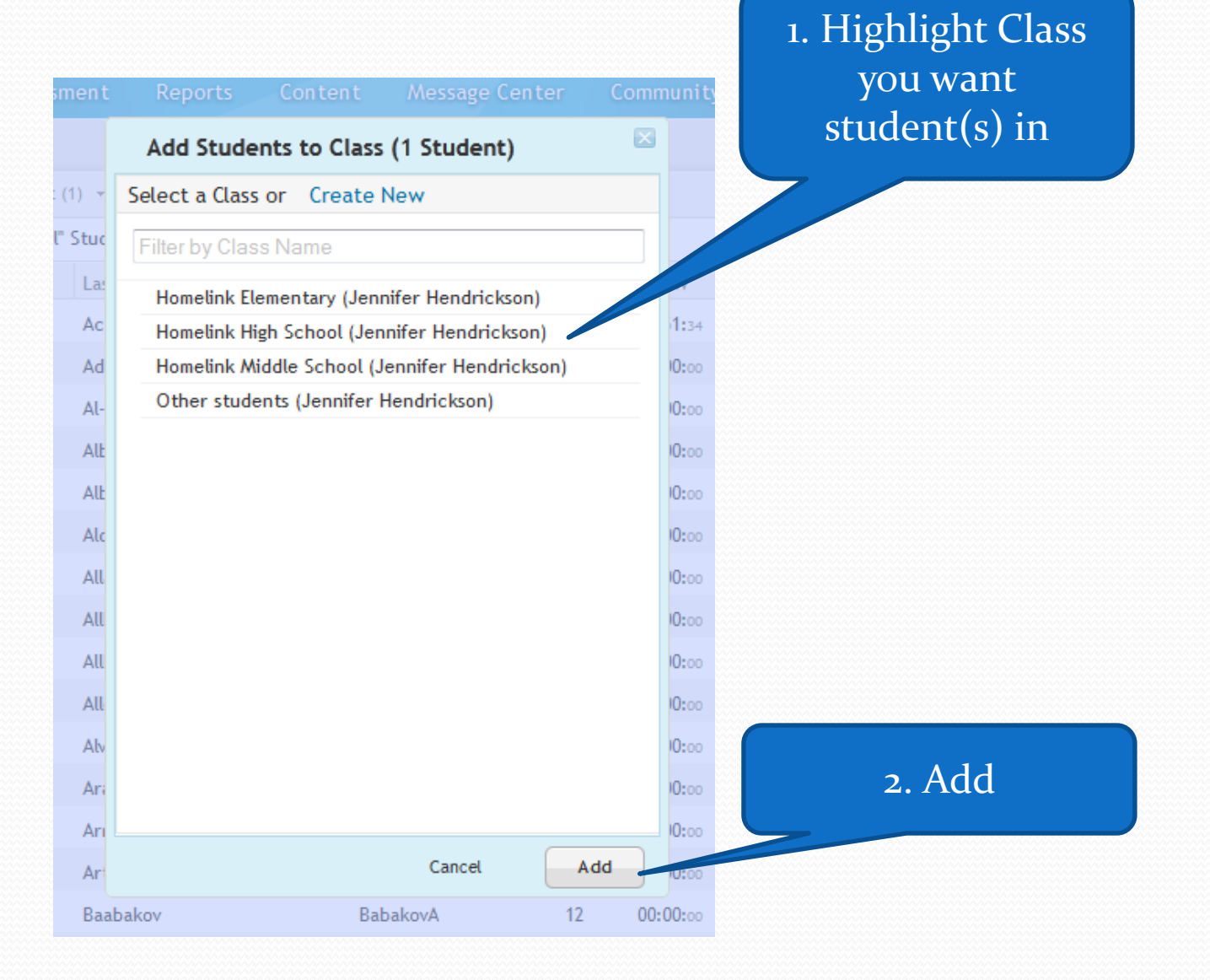

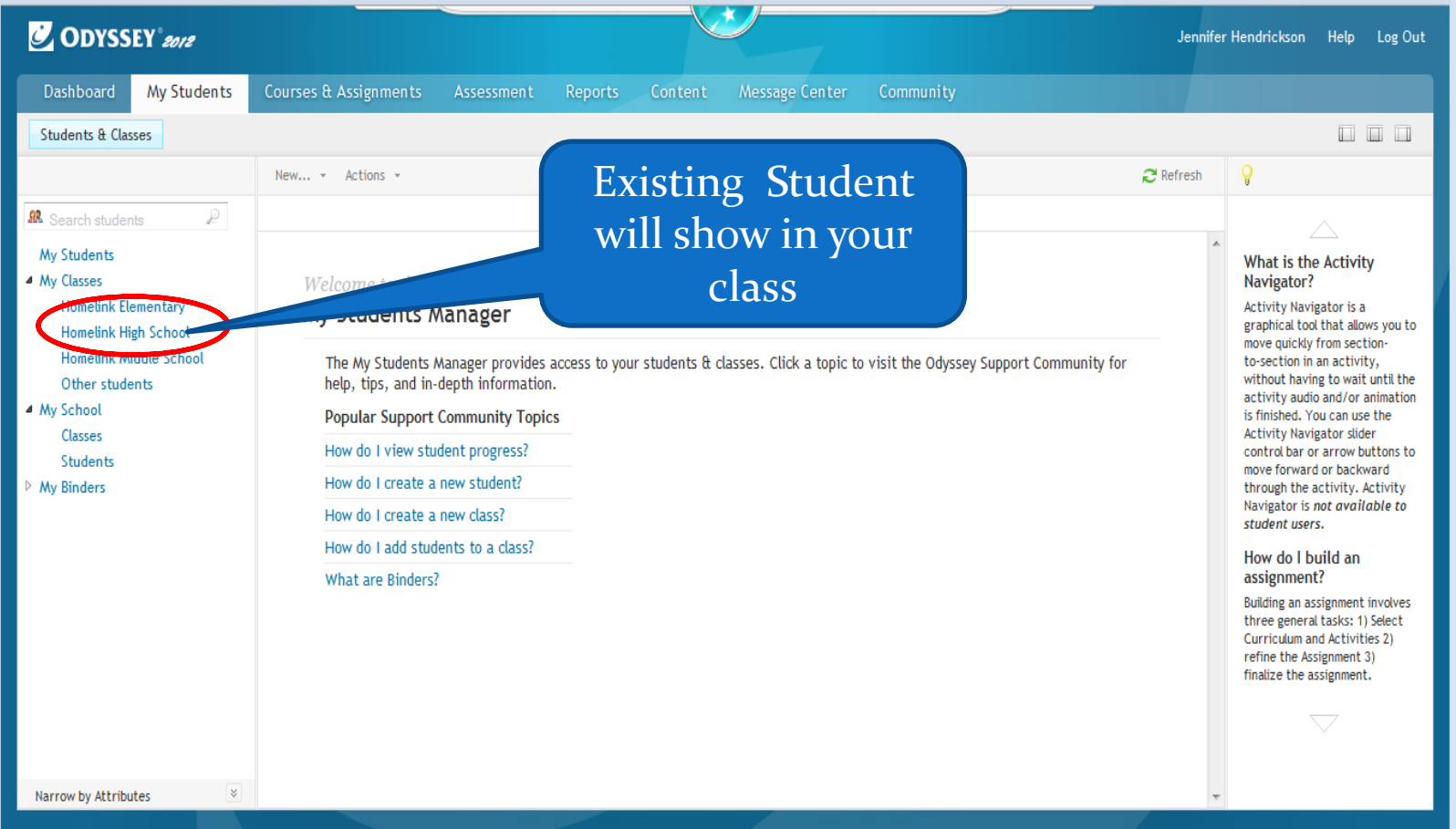